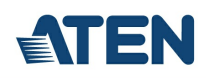

# **CS1782**

USB 2.0-KVMP™-Switch mit 2 Ports für DVI-Grafik

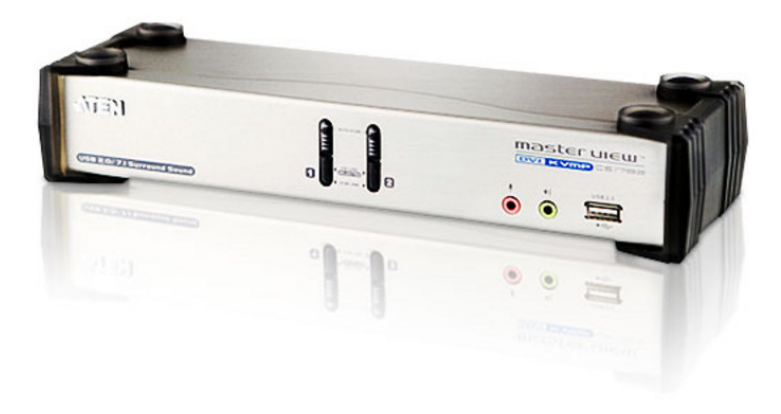

Der DVI-KVMP-Switch CS1782 schlägt eine völlig neue Richtung in Sachen KVM-Funktionalität ein, indem er einen 2-Port-KVM-Switch mit einem 2-Port-USB 2.0-Hub vereint. Gleichzeitig besitzt er Anschlussmöglichkeiten für einen DVI-Monitor und ein 7.1-Kanal-Soundsystem.

#### Geekanoids - Der CS1782 [KVM-Switch](http://www.youtube.com/watch?v=n8jbWZCzebw) von ATEN

#### **Funktionen und Merkmale**

- DVI-KVM-Switch mit 2 Ports, USB 2.0-Unterstützung und 7.1-Kanal-Surround-Sound-Übertragung
- Eine USB-Konsole steuert zwei Computer und zwei weitere USB-Geräte
- Eingebauter 2-Port-USB-2.0-Hub
- Entspricht den USB 2.0-Spezifikationen
- Voller Bassumfang für ein außergewöhnliches Klangerlebnis auf 7.1-Surround-Sound-Anlagen
- Einfach zugängliche Konsolaudioports auf der Vorderseite ideal für Benutzer von IP-Telefonie
- Unabhängiges Umschalten zwischen KVM, USB und Audiodaten
- Unterstützt digitale DVI- und analoge Monitore vollständig kompatibel zu den DVI-Spezifikationen und zusätzlich HDCP-kompatibel
- Verbesserte Grafikqualität unterstützt Auflösungen bis 2560 x 1600 (DVI Dual Link); 1920 x 1200; DDC2B (DVI Single Link)\*
- Unterstützt die gängigen Breitbildauflösungen
- Computerauswahl über vorderseitige Portauswahltasten und Hotkeys
- Unterstützt zahlreiche Plattformen: Windows 2000/XP/[Vista](https://www.aten.com/ext_data/de_de/quick_finder/vista/vista.htm), Linux, Mac und Sun
- Konsole mit Mausportemulation und Bypass-Funktion unterstützt die meisten Maustreiber und Multifunktions-Mäuse
- Video DynaSync™ speichert die EDID (Extended Display Identification Data) der Konsolmonitore, um stets eine optimale Bildauflösung zu gewährleisten
- HDCP-kompatibel
- Tastaturemulation für fehlerfreies Booten
- Unterstützt und emuliert Sun-/Mac-Tastaturen\*\*  $\ddot{\phantom{0}}$
- Automatische Portumschaltung zur Überwachung der angeschlossenen Computer
- Firmwareaktualisierung möglich

\*2560 x 1600 bei 60 Hz (DVI Dual Link); 3840 x 2400 bei 13 Hz (DVI Single Link) unterstützt nur spezifische Monitore \*\*1. PC-Tastaturkombinationen emulieren Sun-/Mac-Tastaturen

2. Sun-/Mac-Tastaturen funktionieren nur mit Sun- bzw. Macintosh-Computern

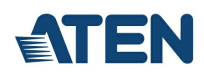

### **Diagramm**

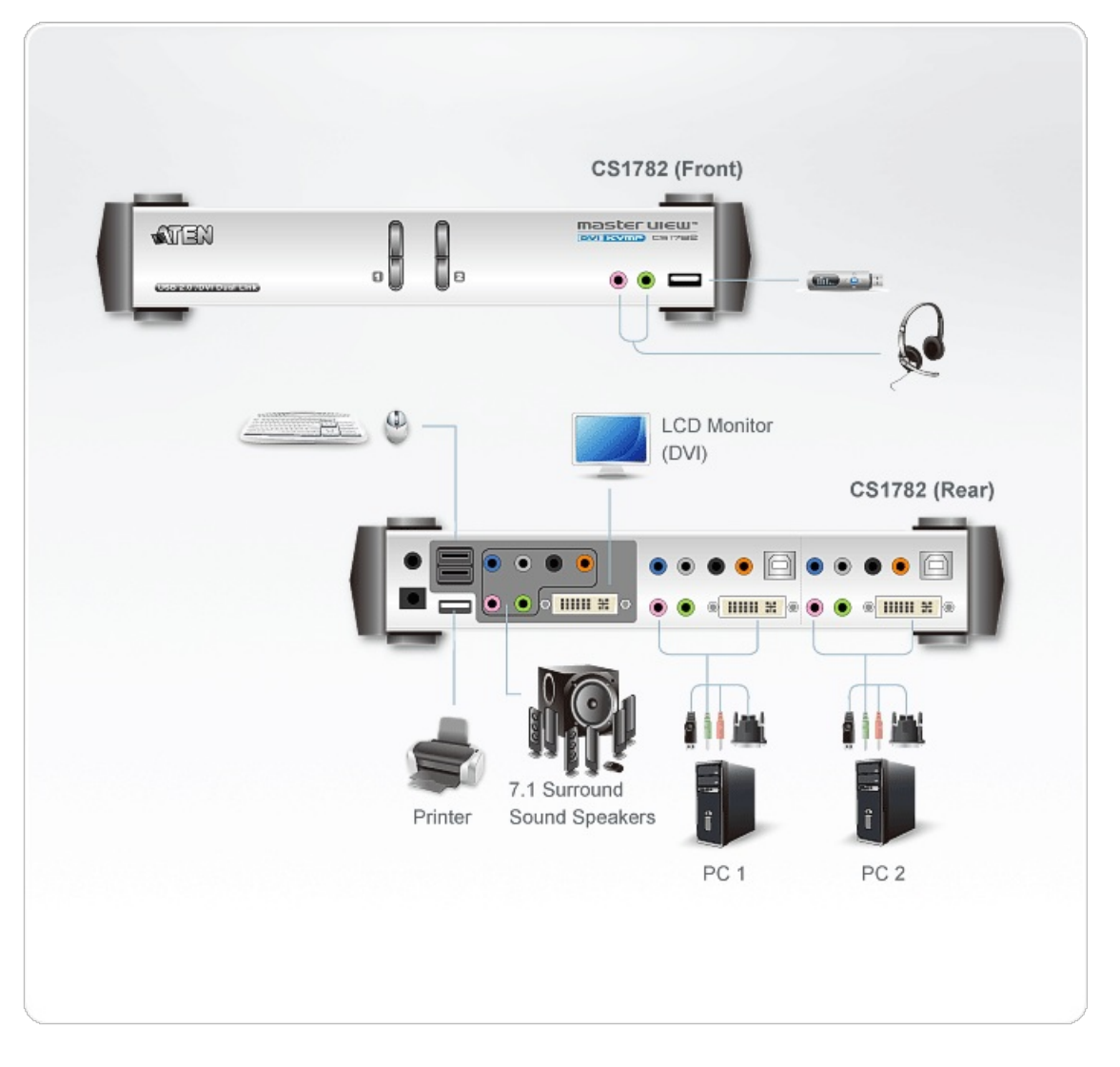

## ATEN International Co., Ltd.

3F., No.125, Sec. 2, Datong Rd., Sijhih District., New Taipei City 221, Taiwan Phone: 886-2-8692-6789 Fax: 886-2-8692-6767 www.aten.com E-mail: marketing@aten.com

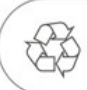

© Copyright 2015 ATEN® International Co., Ltd.<br>ATEN and the ATEN logo are trademarks of ATEN International Co., Ltd.<br>All rights reserved. All other trademarks are the property of their<br>respective owners.